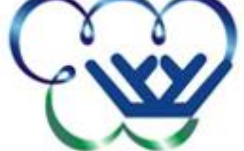

УТВЕРЖДАЮ: Врио директора

\_\_\_\_\_\_\_\_\_\_\_\_\_\_\_\_\_\_К.А. Васильев

«31» августа 2023г.

# **РАБОЧАЯ ПРОГРАММА ДИСЦИПЛИНЫ**

# ИНФОРМАТИКА И ИКТ В ПРОФЕССИОНАЛЬНОЙ ДЕЯТЕЛЬНОСТИ

## **Направление подготовки (специальность):**

*49.02.01 Физическая культура (повышенный уровень)*  Профиль *(при наличии)*: *педагог по физической культуре и спорту*

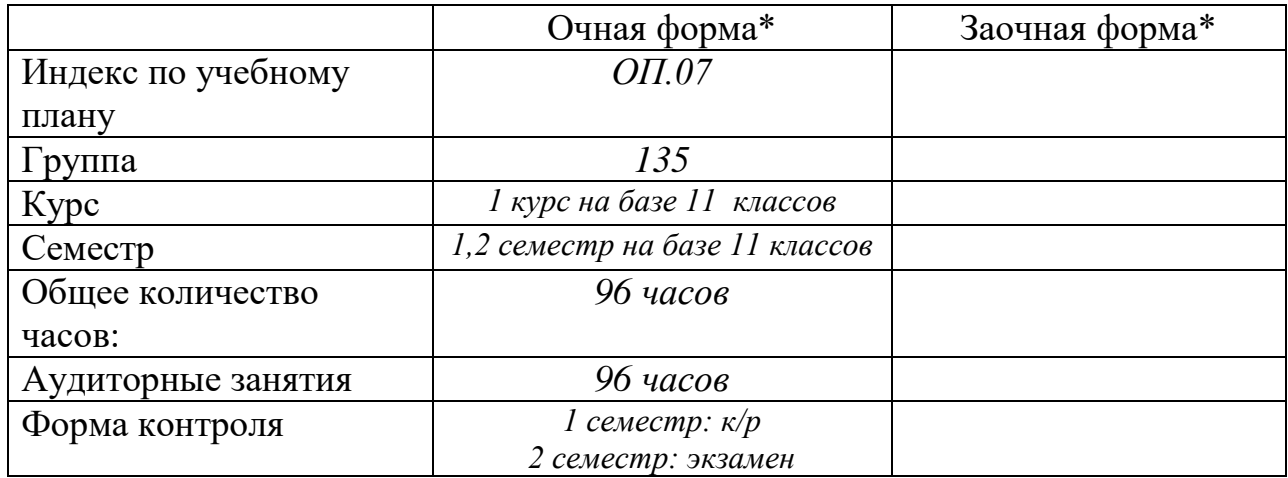

\* – *в соответствии с учебным планом*

Рабочая программа учебной дисциплины разработана в соответствии с требованиями Федерального государственного образовательного стандарта *49.02.01 Физическая культура (повышенный уровень)*по направлению подготовки (профилю направления, специальности)*педагог по физической культуре и спорту*

Рабочая программа учебной дисциплины разработана: Ю.М.Курмачев (преподаватель)

*(должность, статус разработчика)*.

Рабочая программа дисциплины рассмотрена на методическом объединении «29» августа 2023г. протокол № 1

Руководитель структурного подразделения К.Е.Подтёпина, Ио заместителя директора по УР

Рабочая программа учебной дисциплины утверждена на заседании педагогического совета: протокол №1 от «30» августа 2023 г., приказ № 687-од от «31» августа 2023 г.

Председатель совещательного коллегиального органа по учебной (учебно-методической) работе *К.А. Васильев*,

 *(Ф.И.О., должность, статус, подпись).*

Врио директора.

# **СОДЕРЖАНИЕ**

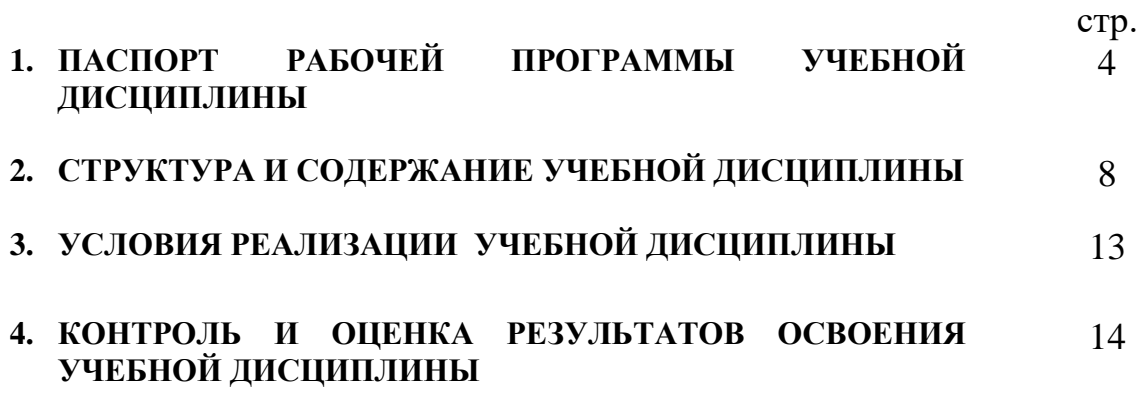

## **1. ПАСПОРТ РАБОЧЕЙ ПРОГРАММЫ УЧЕБНОЙ ДИСЦИПЛИНЫ ИНФОРМАТИКА И ИНФОРМАЦИОННО-КОММУНИКАЦИОННЫЕ ТЕХНОЛОГИИ (ИКТ) В ПРОФЕССИОНАЛЬНОЙ ДЕЯТЕЛЬНОСТИ**

#### **1.1. Область применения программы**

Программа учебной дисциплины является частью основной профессиональной образовательной программы в соответствии с ФГОС по специальности (специальностям) СПО / профессии (профессиям) НПО 49.02.01. Физическая культура

## **1.2. Место учебной дисциплины в структуре основной профессиональной образовательной программы:**

ОБЩЕПРОФЕССИОНАЛЬНЫЙ ЦИКЛ

### **1.3. Цели и задачи учебной дисциплины – требования к результатам освоения учебной дисциплины:**

В результате освоения учебной дисциплины обучающийся должен уметь:

• соблюдать правила техники безопасности и гигиенические рекомендации при использовании средств ИКТ в профессиональной деятельности;

• применять современные технические средства обучения, контроля и оценки уровня физического развития, основанные на использовании компьютерных технологий;

• создавать, редактировать, оформлять, сохранять, передавать информационные объекты различного типа с помощью современных информационных технологий для обеспечения образовательного процесса;

• использовать сервисы и информационные ресурсы сети Интернет в профессиональной деятельности;

В результате освоения учебной дисциплины обучающийся должен знать:

• правила техники безопасности и гигиенические требования при использовании средств ИКТ в образовательном процессе;

• основные технологии создания, редактирования, оформления, сохранения, передачи и поиска информационных объектов различного типа (текстовых, графических, числовых и т.п.) с помощью современных образовательных программных средств;

• возможности использования ресурсов сети Интернет для совершенствования профессиональной деятельности, профессионального и личностного развития;

• назначение и технологию эксплуатации аппаратного и программного обеспечения, применяемого в профессиональной деятельности.

Целью учебной дисциплины является формирование у студентов информационно-коммуникационной и проектной компетентностей, включающей умения эффективно и осмысленно использовать компьютер и информационные технологии для информационного обеспечения своей учебной и будущей профессиональной деятельности, а также формирование общих и профессиональных компетенций:

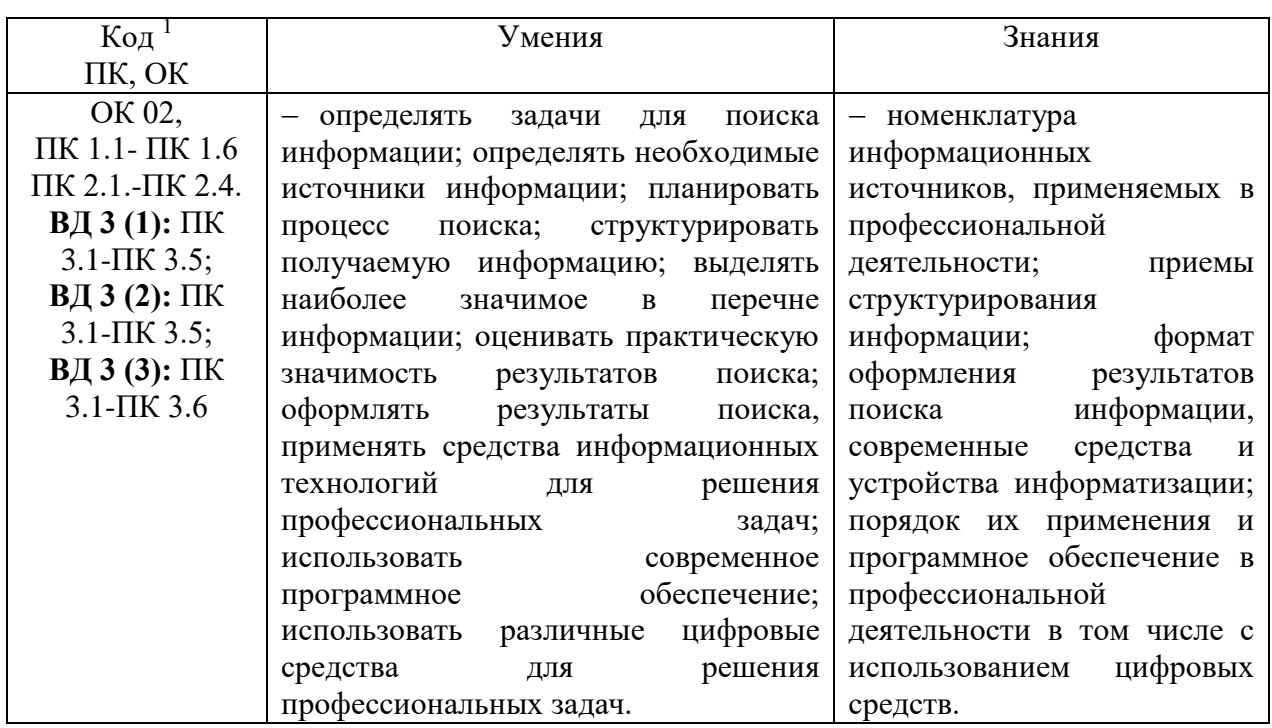

## **1.4. Количество часов на освоение рабочей программы учебной дисциплины:**

максимальной учебной нагрузки обучающегося - 196 часов, в том числе: обязательной аудиторной учебной нагрузки обучающегося - 96 часов.

# **2. СТРУКТУРА СОДЕРЖАНИЕ УЧЕБНОЙ ДИСЦИПЛИНЫ**

## **2.1. Объем учебной дисциплины и виды учебной работы**

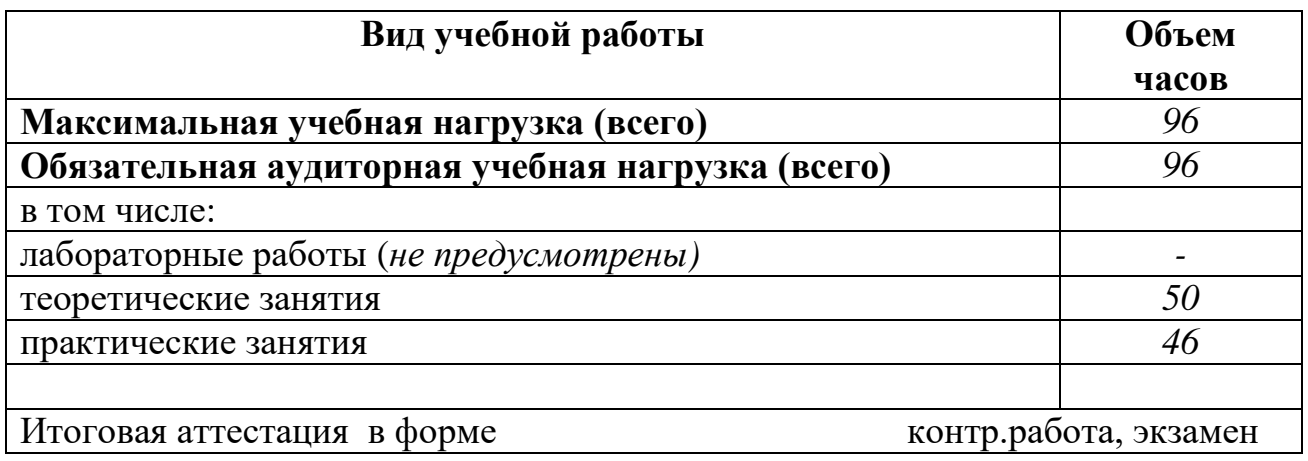

1

*<sup>1</sup> Приводятся только коды компетенций общих и профессиональных для освоения которых необходимо освоение данной дисциплины.*

# **2.2. Тематический план и содержание учебной дисциплины**

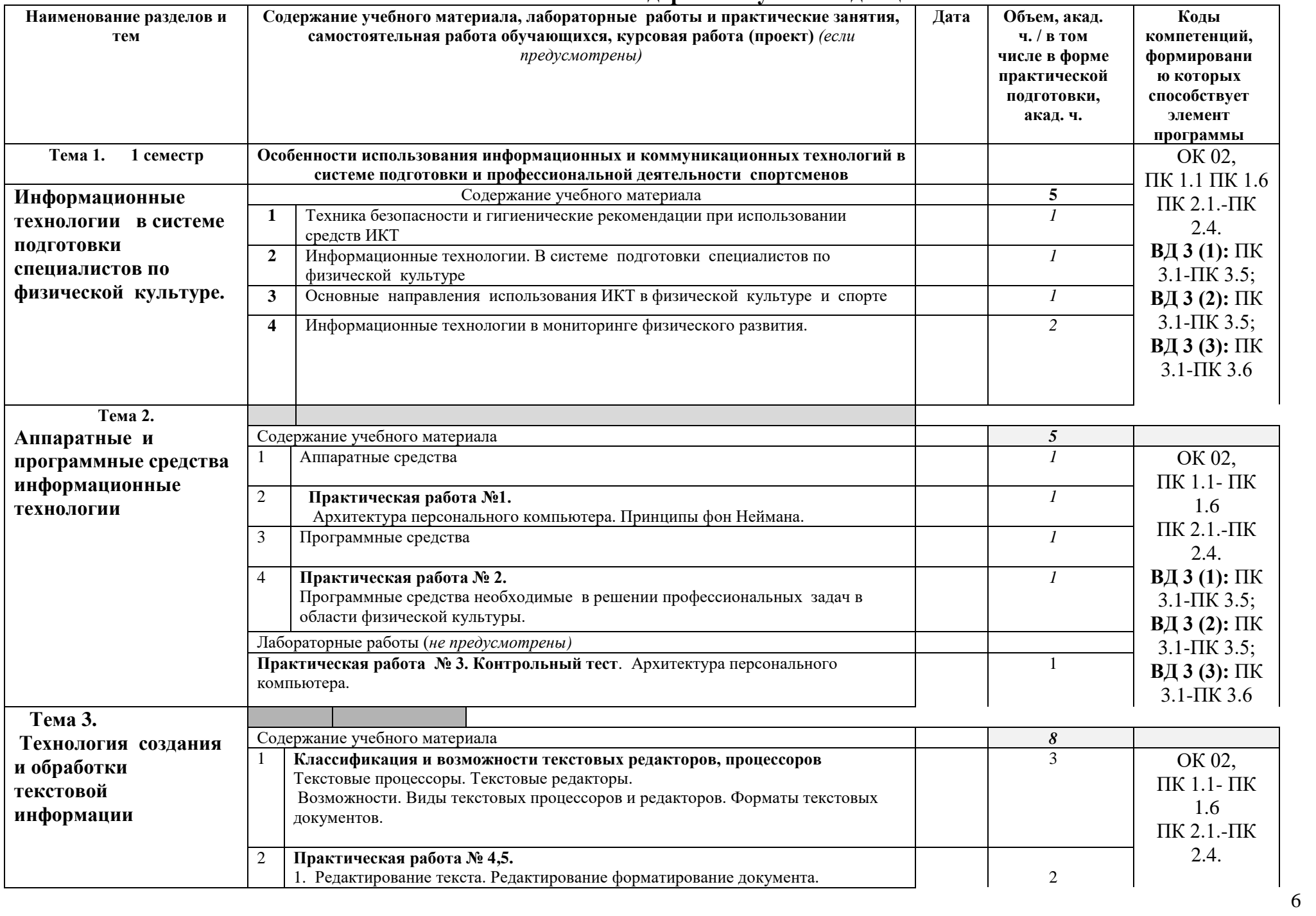

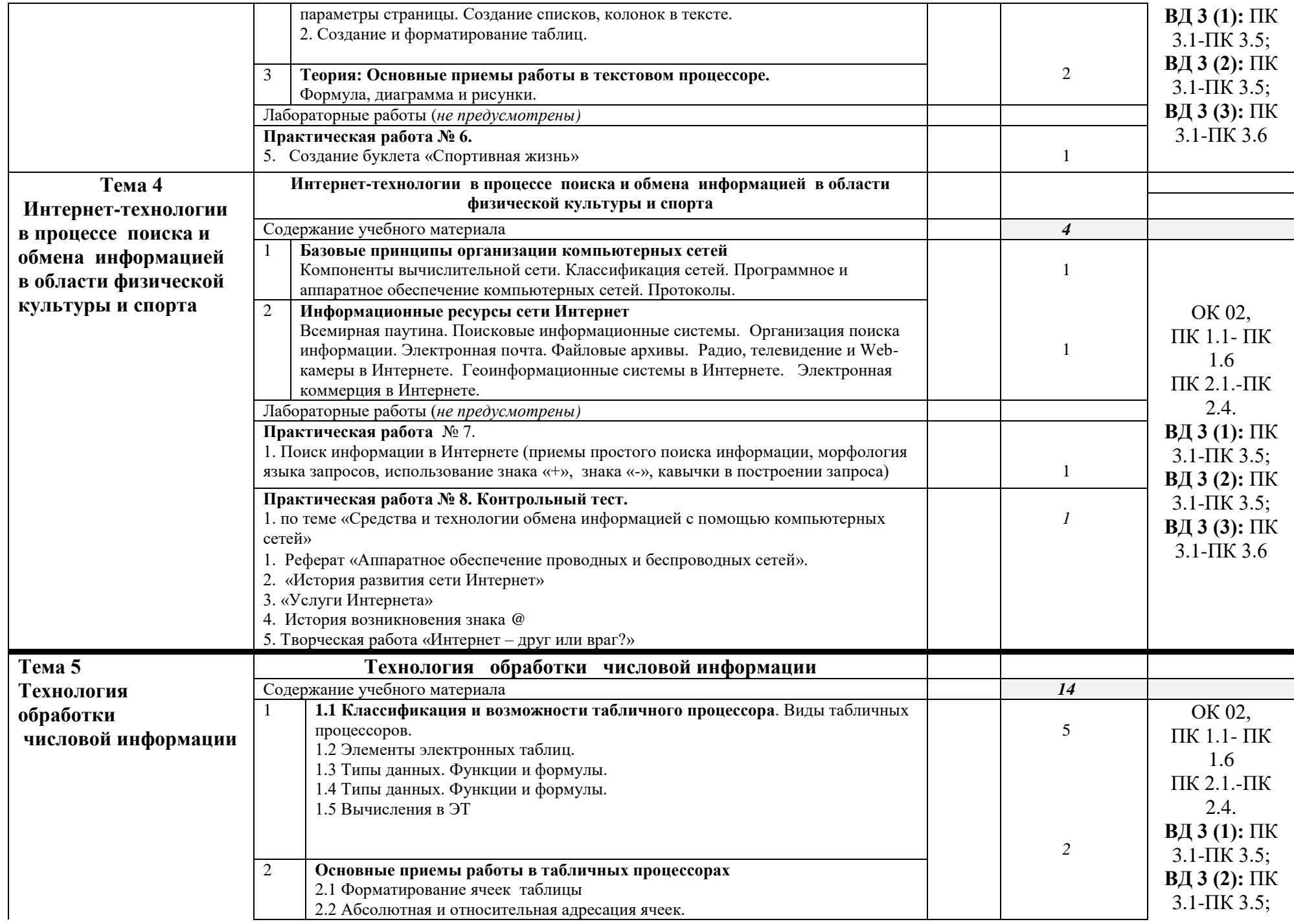

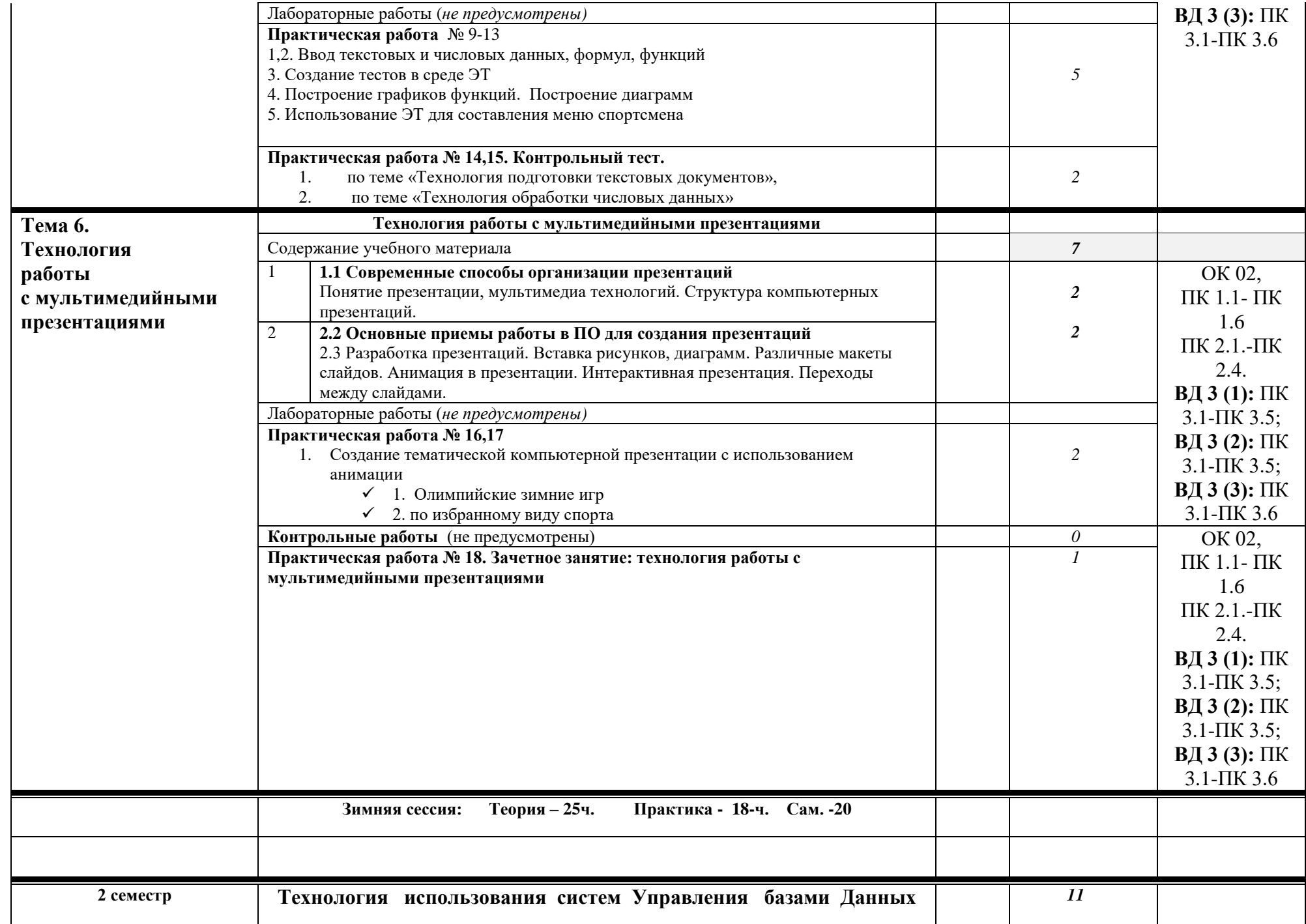

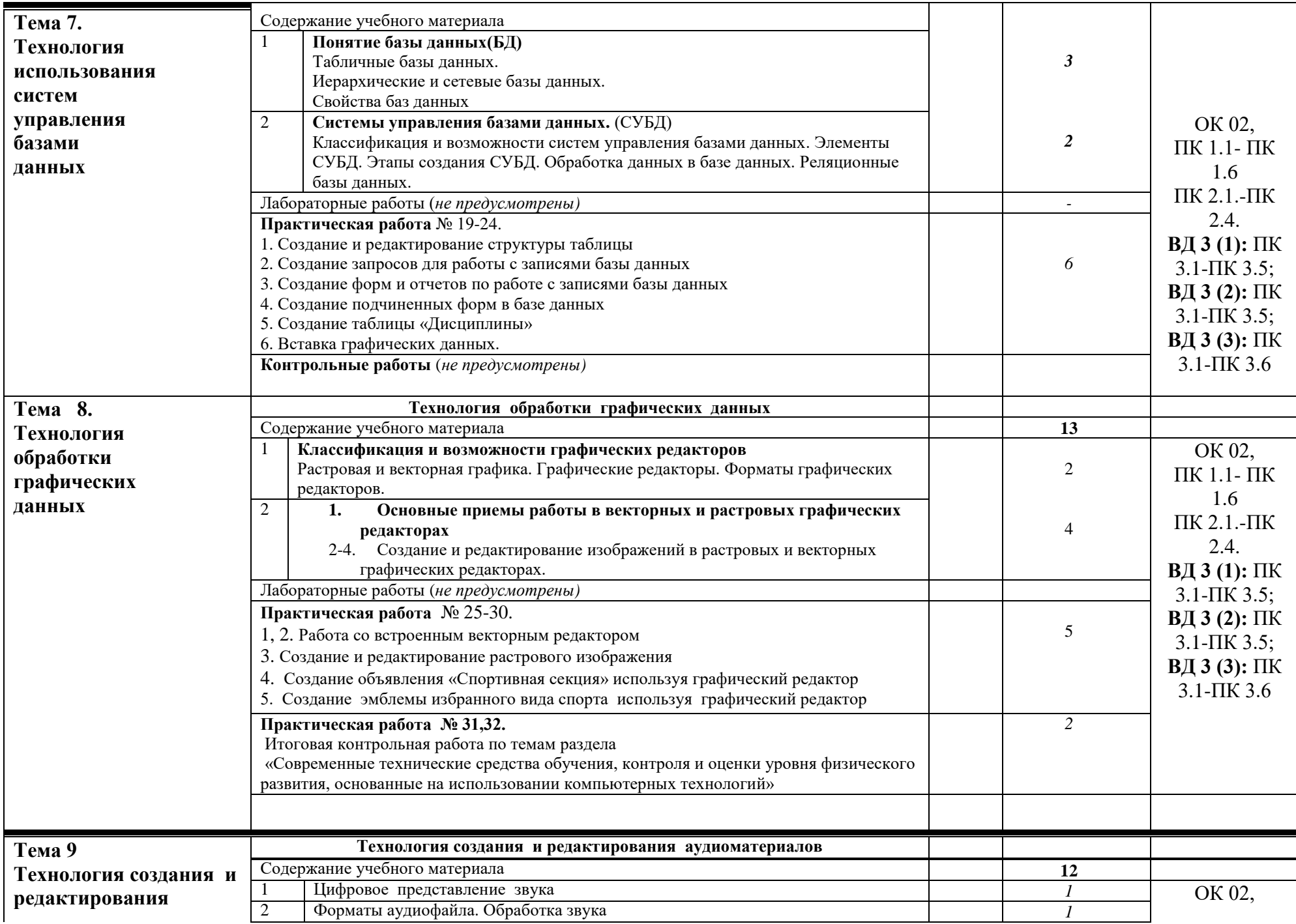

![](_page_9_Picture_181.jpeg)

## **3. УСЛОВИЯ РЕАЛИЗАЦИИ ПРОГРАММЫ УЧЕБНОЙ ДИСЦИПЛИНЫ**

## **3.1. Для реализации программы учебной дисциплины должны быть предусмотрены следующие специальные помещения:**

Кабинет «Информатики», оснащенный в соответствии с п. 6.1.2.1 примерной основной образовательной программы по специальности.

#### **3.2. Информационное обеспечение реализации программы**

Для реализации программы библиотечный фонд образовательной организации должен иметь печатные и/или электронные образовательные и информационные ресурсы, для использования в образовательном процессе. При формировании библиотечного фонда образовательной организацией выбирается не менее одного издания из перечисленных ниже печатных изданий и (или) электронных изданий в качестве основного, при этом список, может быть дополнен новыми изданиями.

### **3.2.1. Обязательные печатные издания**

1. Гаврилов М. В. Информатика и информационные технологии: учебник для среднего профессионального образования / М. В. Гаврилов, В. А. Климов. — 4-е изд., перераб. и доп. — Москва: Издательство Юрайт, 2021.

2. Куприянов Д. В. Информационное обеспечение профессиональной деятельности: учебник и практикум для среднего профессионального образования / Д. В. Куприянов. — Москва: Издательство Юрайт, 2021. — 255 с.

3. Петлина Е. М. Информационные технологии в профессиональной деятельности: учебное пособие для СПО / Е. М. Петлина, А. В. Горбачев. — Саратов: Профобразование, 2021. — 111 c.

4. Петров П. К. Информационные технологии в физической культуре и спорте: учебное пособие / П. К. Петров. — Саратов: Вузовское образование,  $2020. - 377$  c.

### **3.2.2. Электронные издания**

- Гаврилов М. В. Информатика и информационные технологии: учебник для среднего профессионального образования / М. В. Гаврилов, В. А. Климов. — 4-е изд., перераб. и доп. — Москва: Издательство Юрайт, 2021. — 383 с. — (Профессиональное образование). — ISBN 978-5-534-03051-8. — Текст: электронный
- Куприянов Д. В. Информационное обеспечение профессиональной деятельности: учебник и практикум для среднего профессионального образования / Д. В. Куприянов. — Москва: Издательство Юрайт, 2021. — 255 с. — (Профессиональное образование). — ISBN 978-5-534-00973-6. — Текст: электронный
- Петлина Е. М. Информационные технологии в профессиональной деятельности: учебное пособие для СПО / Е. М. Петлина, А. В. Горбачев. — Саратов: Профобразование, 2021. — 111 c. — ISBN 978-5-4488-1113-5. — Текст: электронный
- Петров П. К. Информационные технологии в физической культуре и спорте: учебное пособие / П. К. Петров. — Саратов: Вузовское образование, 2020. — 377 c. — ISBN 978-5-4487-0737-7. — Текст: электронный
- Бурняшов, Б. А. Офисные пакеты «Мой Офис», «Р7-Офис». Практикум / Б. А. Бурняшов. — (полноцветная печать). — Санкт-Петербург : Лань, 2023. — 136 с. — ISBN 978-5-507-45495-2. — Текст : электронный // Лань : электронно-библиотечная система. — URL: <https://e.lanbook.com/book/302636>(дата обращения: 15.03.2023). — Режим доступа: для авториз. пользователей.
- Бурнаева, Э. Г. Обработка и представление данных в MS Excel : учебное пособие для спо / Э. Г. Бурнаева, С. Н. Леора. — 2-е изд., стер. — Санкт-Петербург : Лань, 2022. — 156 с. — ISBN 978-5-8114-8951-0. — Текст : электронный // Лань : электронно-библиотечная система. — URL: <https://e.lanbook.com/book/185903>(дата обращения: 15.03.2023). — Режим доступа: для авториз. пользователей.
- Жук, Ю. А. Информационные технологии: мультимедиа : учебное пособие для спо / Ю. А. Жук. — Санкт-Петербург : Лань, 2021. — 208 с. — ISBN 978-5- 8114-6829-4. — Текст : электронный // Лань : электронно-библиотечная система. — URL: <https://e.lanbook.com/book/153641>(дата обращения: 15.03.2023). — Режим доступа: для авториз. пользователей.
- Журавлев, А. Е. Информатика. Практикум в среде Microsoft Office 2016/2019 / А. Е. Журавлев. — 4-е изд., стер. — Санкт-Петербург : Лань, 2023. — 124 с. — ISBN 978-5-507-45697-0. — Текст : электронный // Лань : электроннобиблиотечная система. — URL: <https://e.lanbook.com/book/279833>(дата обращения: 15.03.2023). — Режим доступа: для авториз. пользователей.
- Калмыкова, С. В. Работа с таблицами на примере Microsoft Excel / С. В. Калмыкова, Е. Ю. Ярошевская, И. А. Иванова. — 2-е изд., стер. — Санкт-Петербург : Лань, 2022. — 136 с. — ISBN 978-5-507-44924-8. — Текст : электронный // Лань : электронно-библиотечная система. — URL: <https://e.lanbook.com/book/249632>(дата обращения: 15.03.2023). — Режим доступа: для авториз. пользователей.

## **4. КОНТРОЛЬ И ОЦЕНКА РЕЗУЛЬТАТОВ ОСВОЕНИЯ УЧЕБНОЙ ДИСЦИПЛИНЫ**

**Контроль и оценка** результатов освоения учебной дисциплины осуществляется преподавателем в процессе проведения практических занятий и тестирования, а также выполнения обучающимися индивидуальных заданий, проектов, исследований.

![](_page_12_Picture_195.jpeg)